## View a Member's Open Debts

**Introduction** This guide provides the procedures for viewing a member's open debts in Direct Access (DA).

Direct Access (DA)

**Procedures** See below.

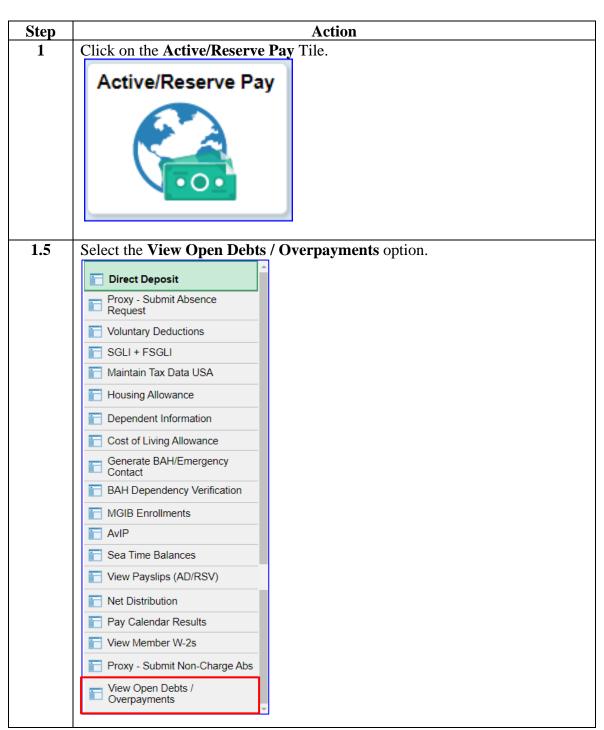

## View a Member's Open Debts, Continued

# **Procedures**, continued

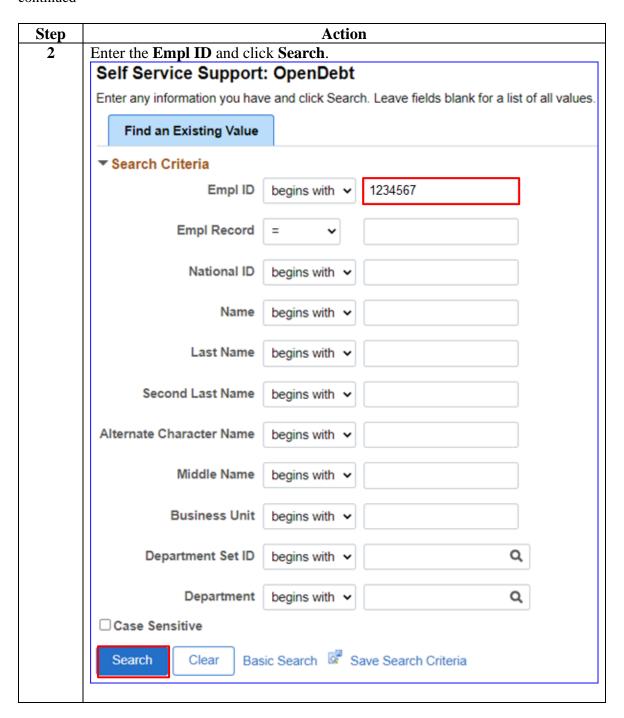

Continued on next page

### View a Member's Open Debts, Continued

#### Procedures,

continued

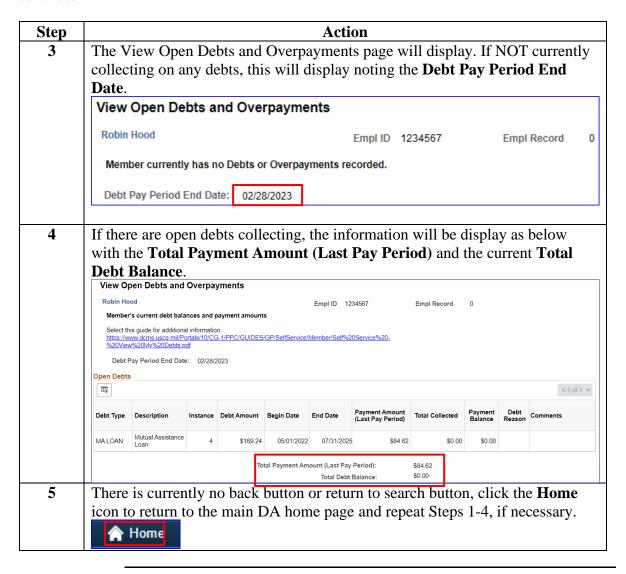